*© КУБНЕТ*

**РЕДАКЦИЯ 1.0**

# **ИНСТРУКЦИЯ ПО УСТАНОВКЕ**

## **«ЦЕНТР НЕПРЕРЫВНОГО ОБРАЗОВАНИЯ»**

### **АВТОМАТИЗИРОВАННАЯ ИНФОРМАЦИОННАЯ СИСТЕМА**

## Оглавление

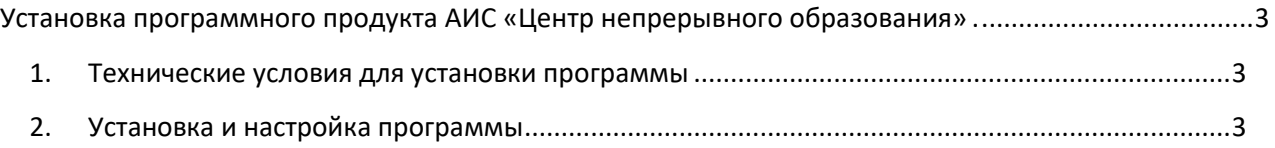

### <span id="page-2-0"></span>**Установка программного продукта АИС «Центр непрерывного образования»**

#### <span id="page-2-1"></span>**1. Технические условия для установки программы**

- Процессор не ниже Intel Core 3.
- Объем оперативной памяти от 2048 Мб.
- Накопитель HDD не менее 50.0 Гб.
- Стандартная клавиатура (101 клавиша).
- Монитор: размер от 17 ", разрешение 1024-768.
- Манипулятор типа «мышь».
- Принтер, обеспечивающий вывод данных в формате A4. Принтер матричный или лазерный может быть любой марки, локальным или сетевым с поддержкой загрузки шрифтов.
- Для работы программы также нужно установить:
- Операционную систему Microsoft Windows 2000/2003/XP /7/8/10
- Браузер Chrome, Firefox, Edge.

#### <span id="page-2-2"></span>**2. Установка и настройка программы**

Для работы с системой установка на клиентском рабочем месте не требуется, достаточно открыть адрес системы, в имеющемся браузере, однако при желании программа может быть установлена для упрощения запуска. Чтобы выполнить установить установку достаточно в открытом окне браузера нажать кнопку установки в строке адреса приложения.

При этом для пользователя формируется «настройка запуска» программы (значок вызова) из пользовательского меню программной оболочки той операционной системы, которая установлена на Вашем компьютере.

Если при установке системы будут обнаружены ошибки, обратитесь за консультацией к сотрудникам фирмы «КУБНЕТ».